## **Matlab Code For Communication Engineering**

Getting the books matlab code for communication engineering now is not type of challenging means. You could not abandoned going past book hoard or library or borrowing from your links to right of entry them. This is an com It will not waste your time, agree to me, the e-book will unquestionably broadcast you new situation to read. Just invest little get older to right to use this on-line proclamation matlab code for communication engineering

generation and verifying properties by Dr. VBK MATLAB and Simulink for Communications System Design Matlab code to visualize Channel cap

Serial Communication Using MATLABOFDM Simulation in MATLAB Manchester Code simulation using matlab Manchester Encoding in 2 minutes unipolar code (RZ) using matlab simulation CDMA Signal Spreading - The VERY basics of how it's done NRZ-I Encoding in 2 minutes Matlab Simulation for Wireless Sensor Network Projects OFDM technique and its simulation using MATLAB wireless system design for 5G, LTE, and WLAN in MATLAB wireless system design for 5G, LTE, a matlab code Matlab code for Direct Sequence Spread Spectrum (DSSS) Signal Generation by Dr. VBK Matlab code for NRZ Unipolar and Polar Line Coding, Dr.K. Vinoth Babu, VIT University Matlab Code For Communication Engineerin Matlab Code For Communication Engineering EE370 Communications Engineering - KFUPM Matlab Code For Communication Engineering Skills: Data Processing, Electrical Engineering, Matlab and Mathematica, Telecommunications Engin

GitHub - euler16/Principle-of-Communication-Engineering ... Skills: Engineering, MATLAB, Communications, Telecommunications Engineering, Wireless. See more: matlab code modeling, matlab code channel modelling in matlab, channel model matlab, channel gain in matlab, matlab code for matlab code for communication channel modeling ... MATLAB BASED COMMUNICATION PROJECTS based on applications in the field's communications are speech-processing, seismic, astronomy and optics. Algorithms used in the communication and synchronization. MATLAB BASED COMMUNICA MATLAB BASED COMMUNICATION PROJECTS - MATLAB PROJECTS matlab code for communication engineering by online. You might not require more times to spend to go to the books foundation as well as search for them. In some cases, you likewise do not discover the publication matlab co Matlab Code For Communication Engineering | liceolefilandiere Written for telecommunication courses, this book discusses signal processing, image processing, and communication systems using MATLAB. The book includes an introduction to the MATLAB environment and programming in MATLAB. MATLAB and its Application in Telecommunications - MATLAB ... ECE Matlab Projects can be preferred in the following domains like Image processing, digital signal processing, digital signal processing, control systems, Sensor Networks, Zigbee technologies, satellite communication syst

60+ MATLAB Projects For Engineering Students Skills: Matlab and Mathematica, Electrical Engineering, Mechanical Engineering, Engineering, Engineering, Engineering, Telecommunications Engineering. See more: need matlab for wireless communications design with matlab, m

I need an communication engineer expert in matlab | Matlab ... Skills: Data Processing, Electrical Engineering, Matlab and Mathematica, Telecommunications Engineering, Wireless. See more: matlab code resource allocation, pso matlab, device to device communication matlab code, wireless

Matlab Code For Communication Engineering

Principle-of-Communication-Engineering-Lab. Matlab code for the Lab. Contribution guidelines :-Files should be arranged according to classes. Word files should be separate from matlab files. Same files should not be added

ANALOG COMMUNICATIONS LAB MANUAL Academic Year: 2017 – 2018 Subject Code: AEC104 Regulations: R16 – JNTUH Class: IV Semester Branch: ECE Prepared by Mr. T Nagarjuna Assistant Professor ECE Department of Electronics & Commu Department of ECE AC LAB MANUAL - IARE, Best Engineering ...

We train and involve every student to develop code and project documentation under the guidance of high experienced real time developers. Supporting Project Field: We offer matlab project for students in the field of: Comp MATLAB PROJECTS - MATLAB PROJECTS

Wireless engineering teams use MATLAB ® to reduce development time, eliminate design problems early, and streamline testing and serify conformance to the latest 5G, LTE, and WLAN standards; Create models using digital, RF,

## Best ECE Matlab Projects for Engineering Students

Latest MATLAB projects for Engineering students 2015, also image processing projects and signal processing project ideas also with sources. Electronics Hub ... please attach the removal of power line interference from comm

Matlab Code for D2d communication resource allocation ...

Wireless Communications - MATLAB & Simulink Solutions ... Matlab Projects for Electrical and Communication Engineering List of some of the Best Project Ideas on Matlab for Final Year Students with Abstracts, Free PDF Downloads and with Full Source Code. Radio Frequency Supercondu 300+ Matlab Project Ideas with Free Downloads ...

This session will show how Model-Based Design with MATLAB and Simulink can be used to model, simulate, and implement communications systems. Attendees will l...

MATLAB and Simulink for Communications System Design Matlab projects innovators has laid our steps in all dimension related to math works. Our concern support matlab projects for more than 10 years. Many Research scholars are benefited by our matlab projects service. We are Matlab Projects | Matlab Project | Best IEEE Matlab Projects

Copyright code : 570dfd5ad62a2e46695a75fea5ff0360

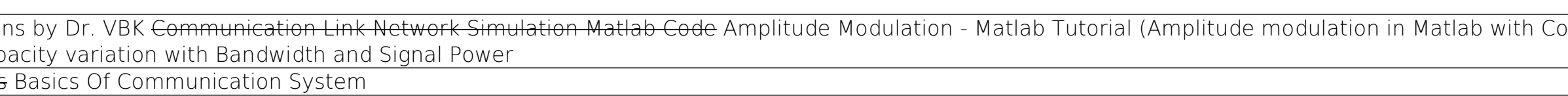

MATLAB is a visual research tool used for both classroom instruction and for research at CSU. College of Engineering participates in a campus-wide MATLAB license that allows for virtually unlimited use of the MATLAB applic

The Complete MATLAB Course: Beginner to Advanced! Understanding fundamentals of WIRELESS COMMUNICATION through MATLAB simulation by Dr. K. Vinoth Babu, VIT University Invited Talk on Simulation of Wireless Communication Sy